# **"Four Micro Classroom" Operation "Trilogy"——Taking "Investment Capital Accounting" in** *Enterprise Financial Accounting* **as an Example**

#### **Miao'ai Qian**

Zhejiang Yongkang Vocational and Technical School, Yongkang, Zhejiang, 321300, China

#### **Abstract**

With the development of the Times, the updating of information technology is faster and faster. As a professional teacher, we should actively step on the road of teaching reform and change the traditional teaching concept. As we all know, secondary vocational students have weak foundation, but they are curious and like new things. Therefore, in order to improve the effect of classroom teaching, teachers should attract students' attention and improve students' interest in learning, so as to achieve the purpose of improving students' core literacy. In view of the accounting classroom in secondary vocational schools, the form of teaching organization is very important. After more than a year of practice, "four micro classroom" can effectively improve the teaching effect of the classroom. Starting from the learning reality of secondary vocational students, the author analyzes the design ideas, generation and application, and evaluation effect of "four micro classes".

#### **Keywords**

four micro classes; operation; trilogy

# "四微课堂"操作"三部曲"——以《企业财务会计》中"投 入资本核算"为例

钱妙爱

浙江省永康市职业技术学校,中国·浙江 永康 321300

#### 摘 要

随着时代的发展,信息技术更新换代越来越快。作为专业教师,我们应积极踏上教学改革之路,改变传统教学观念。众所周知, 中职生基础薄弱,但好奇心强,喜欢新鲜的事物。因此,为了提高课堂教学效果,教师应从吸引学生注意力,提高学生学习 兴趣着手,从而达到提升学生核心素养的目的。针对中职学校的会计课堂,教学组织形式非常重要。经一年多的实践, "四 微课堂"可以有效的提高课堂的教学效果。笔者从中职生学习实际出发,从"四微课堂"设计思路、生成运用、评价效果等 方面进行分析。

#### 关键词

四微课堂;操作;三部曲

### 1 引言

近年来,笔者参加三五教学模式课题的研究。平常教学中, 我们开展了大量的探索实践,从设计"四微课堂"开始。通过 实践,我们发现"四微课堂"的操作是需要讲究策略和方法的。

# 2 "四微课堂"操作策略"一部曲"——设计 策略

要想发挥"四微课堂"的作用,激发学生学习兴趣,就 应该从课前微课、课上微视频、课中微展示、课后微评价上下 功夫。通过实践,笔者认为"四微课堂"设计应讲究以下策略。

### 2.1 控制时长

录制微课,攻克难点,方便学生学习,一般不宜超过 10 min。制作微视频,更好地展示职业情境,分解学习任务,帮 助学生学习, 一般控制在 2~3 min 左右。及时批改作业, 提 取共性问题,录制评价视频,进行全员评价;提取特殊问题, 录制单个视频,进行个别推送。

#### 2.2 内容体现重点

针对难点,录制微课;根据学习任务,制作微视频;通

#### 财经与管理·第 04 卷·第 09 期·2020 年 09 月

过微展示,发现新问题;通过微评价,来解决问题。作为专 业教师,根据教学内容,层层分解任务,引导逐步完成任务。

#### 2.3 呈现方式多样

在制作微视频时,可以用电脑制作小短片,可以截取电 视新闻中的某段小视频,也可以用手机拍摄小场景。呈现方 式可以是多种多样,根据教学需要,灵活安排。

### 3 "四微课堂"操作策略"二部曲" ——运用 策略

要使枯燥乏味的会计课堂变得生动、有趣,教师应从教 学手段上下功夫。现在以《企业财务会计》中"投入资本核算" 为例, 谈谈如何开展"四微课堂"教学。

#### 3.1 课前预习查储备

课前,笔者认真地批改学生的预习单,并通过问卷星调 查学生对投入资本的认识,了解学生课内外知识的储备情况。 根据学生的预习情况,分层进行分析,针对出现的典型问题, 制作成微视频,便于深入课堂教学。

#### 3.2 情景创设揭主题

以即将迎来"五. 一"小长假, 各大商场都将抓住机会, 开展各类促销活动入手。会计专业的学生居多,更喜欢买东西, 相比较而言对数据更具敏感性。通过播放《秒杀》活动微视频, 激发学生的学习兴趣,将学生的注意力集中过来。这样设计的 意图:通过秒杀活动,吸引学生注意力,同时回顾原来所学知 识,让学生在"玩中学、学中玩",从而达到激活思维的目的。

#### 3.3 岗前培训探新知

激趣导入,创设钱多多和房多多正在商量创办企业事宜, 钱多多钱多投钱,房多多房子多投房,那么双方如何确认投 资额呢?通过微视频让同学们回顾了上一堂课的内容,为本 堂课的学习奠定基础,从而激活学生,让学生都动起来。

课堂以岗前培训开头,以"就好业"结尾,让同学们真 正体会到"职来职往,前途宽广",从而保证学生顺利地从"职 校生"到"职业人"角色转换。

#### 3.4 岗位对接展技能

根据教学内容,结合会计岗位的要求,分解学习任务。 3.4.1 任务一:分析投资者投入资本的方式

通过播放微视频,让同学们从中找出哪些投资方式。

DOI: https://doi.org/10.26549/cjygl.v4i9.4966

俗话说"三人行必有我师焉"。通过小组合作,使学生 由被动学习变为主动学习,从而激活课堂。因此根据总的教 学任务, 将其分成三个子任务 <sup>[1</sup>。通过微信二维码扫一扫完 成(子任务一)复习"实收资本"账户结构。运用小平板, 通过云班课在线答题,分析学生掌握情况。

根据教学任务,分步播放微视频,让同学们通过小组合 作方式,完成(子任务二)核算接受现金投资业务 <sup>[2]</sup>。让组 长通过互动课堂快速上传本组有待改进的成果,请组长派成 员讲解,有利于全员学习。

在现金投资业务基础上,学习核算接受非现金投资业务, 比较符合学生由浅入深学习规律 <sup>B</sup>。在这过程当中, 各组通 过四周粘贴区展示学习成果,小组 PK,相互找茬, 突破难点。

教师此时作为旁观者的身份,用手机记录下学生的找茬 过程,课后挑选其中比较满意视频,制成微课。这微课从教 学中来,运用到教学中去,贴近学生,易于接受。

#### 3.5 课堂梳理纳知识

根据本堂课的内容,归纳企业接受投资时的典型分录。 通过云班课上传成果,大屏幕展示部分,黑板总结典型分录。

#### 3.6 课后延伸添能量

学生都比较喜欢新鲜事物,特别对信息技术情有独钟。 所以身为会计专业课教师,就要想方设法地借助现代信息技 术,为教学服务,开发学生思维。因此,除课前、课中外, 还应该在课后拓展内容下功夫 <sup>[4]</sup>。利用互动平台,快速收集 学生课外知识积累情况(如图 1 所示),作为新一代的会计人, 更应关注最新会计资讯,做一名合格的会计人。

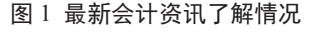

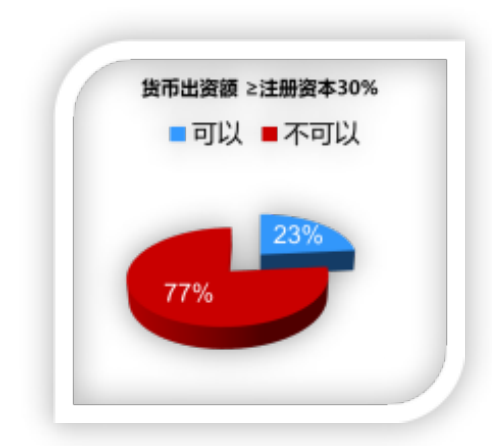

针对本次课的内容,笔者通过云课布置企业增资后学习 任务。借助云平台上的微课完成相应任务,根据任务完成的 质量,给予学生相应的能量值(g)。如果完成任务单中第一 层次基础题,可得 2 个学分 (附加 2g 能量); 第二层次巩固 题,可得3个学分(附加3g能量);第三层次拓展题,可得 5 个学分(附加 5g 能量)。学生能量值对比表如表 1 所示。

| 层次  | 难易程度 | 学分(分) | 能量值 (g) |
|-----|------|-------|---------|
| $-$ | 基础题  |       | 20      |
| $-$ | 巩固题  |       | 30      |
|     | 拓展题  |       | 50      |

表 1 能量值对比表

## 4 "四微课堂"操作策略"三部曲"——评价 策略

#### 4.1 课前评价

同学们通过云平台,完成事先布置的预习任务。通过微 信二维码,链接相关的知识。同时,同学们可以通过互动平 台提问,教师在线答题,解决问题。

#### 4.2 课中评价

(1)借助小平板,分步上传任务单,进行师生共评。

(2)借助会计软件,巩固学生学习内容。

(3)借助云平台,量化评价学生学习成果。

根据云平台上任务单中任务的完成情况,视不同质量给 予不同学分并附上个人的能量值。每位学生的任务单学分要 加计,坚持每周一小评,每月一大评,形成全班"学比赶超" 的竞争的氛围,保持学生的学习兴趣。

#### 4.3 课后评价

通过微信、微博、星阅卷、思维导图等进行多主体、多 维度的评价。

(1)通过思维导图方式,总结本堂课的学习内容

学生通过思维导图(如图3 所示)的方式,总结自己本 堂课的学习内容。在总结的过程当中,再次回顾了本堂课的 学习内容。

在画思维导图的过程当中,笔者不规定统一的模板,学 生可以自由发挥,绘制思维导图的过程,是回顾旧知的过程, 也是一个享受快乐的过程。同学们可以在绘制过程中,发挥 想象,总结内容,体会快乐。

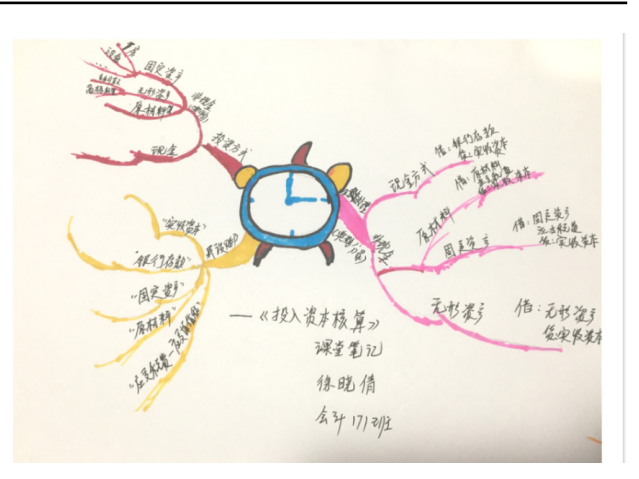

#### 图 3 投入资本核算的思维导图

(2)填写《学习效果评价表》,自我评价本堂课学习 状态和学习效果

填写《学习效果评价表》,也是同学们的一个反思过程。 反思自己本堂课所得所失,总结经验再次出发,为下一堂的 学习奠定基础。

(3)通过蓝墨云班课,链接相关的学材

学生学习基础不一,课堂接受新知识的能力有强有弱。 针对不同学生的学习需要,笔者通过蓝墨云班课,链接相关 的学材(包括微课视频、上课PPT、学习任务单、作业超市等)。

(4)通过微信扫二维码,完成下一堂的预习任务

教师通过微信二维码,布置预习任务,让同学们带着好 奇心,通过扫二维码提取预习任务。

#### 5 应用思考

### 5.1 基于各公司开发网络平台,开展"四微课堂"教 学有一定的局限性

如果是借助于公司后台搭建的网络平台,会受到网络稳 定性的影响。当网络不稳定时,课堂教学效果会受到一定的 影响 <sup>[6]</sup>。如果是单机版的,影响力就会小一些。针对不同的 教学内容, "四微课堂"教学设计也就不一样。针对学生比 较难理解的内容,笔者就借助互联网互动平台来完成;针对 比较简单的内容,就采用单机版来完成,这样一来,可以使 课堂富于多样化 [6-9] 。

## 5.2 运用希沃授课助手,搭建内部局域网络,有效克 服上课时难以控制外网的局面

在过去两年来,笔者在不断的摸索,寻找一个两全的办 法,有效地解决网络问题,让会计课堂变得生动、有趣。

## 5.3 尝试运用省优秀资源,依托之江汇教育广场开展 教学活动

借助于之江汇教育广场,可以将中国省内优秀的资源整 合到一起。通过之江汇教育平台,可以实现多组对比的共评 模式。有效解决一屏一展模式,实现一屏共展模式。这样一来, 既可通过一展可以实现多组成果的展示,又可以通过对比分 析快速有效地发现问题、解决问题。

#### 参考文献

- [1] 周洁 . 中职生会计职业核心素养及其教学设计 [J]. 读与写 ( 教育 教学刊 ), 2015(10):253.
- [2] 佟颖 , 路敦强 . 手机 APP 在信息化实验教学中的应用研究 [J]. 天 津师范大学学报 : 自然科学版 , 2015(04):37-40.
- [3] 田海燕 . 信息化教学在高职院校课堂教学中的应用研究 [D]. 武汉 :

湖北工业大学 ,2016.

- [4] 赵文颖 ."互联网 +"环境下乡村教师的教学困境与归因研究 [D] 重庆 : 西南大学 ,2017.
- [5] 李杨 . "互联网 +"背景下高职会计专业学生职业核心素养的培 养 [J]. 文化创新比较研究 , 2018 (17):80-82.
- [6] 周浩 . 论"互联网 +""背景下高职会计专业学生职业核心素养的 培养 [J]. 现代营销 ( 创富信息版 ), 2018 (10):227-228.
- [7] 韩芳艳 , 李文君 . "互联网 +"时代下高职会计专业学生职业生涯 规划 [J]. 商情 , 2018(11):4-5.
- [8] 蒋金伟 , 田红磊 . "互联网 +"背景下高职教育会计专业面临的机 遇、挑战与对策 [J]. 工业技术与职业教育 , 2019.
- [9] 曾卫方 . 中职计算机应用职业核心素养及其教学设计的实践与探索 [J]. 智富时代 , 2019 (05):1.